# Photoshop CC 2015 Version 16 Crack + Activation Code Keygen For (LifeTime) [March-2022]

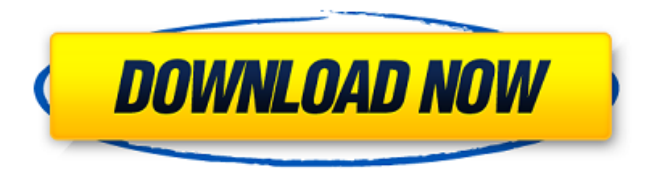

## **Photoshop CC 2015 Version 16 Crack+ Download (April-2022)**

\_Creative Suite CS3\_ includes Photoshop CS3 and related programs that are bundled together in the same program. For some people, one of the main reasons to purchase the entire suite is to have a complete workflow for design. We provide details on working with Adobe Creative Suite CS3 in the section "Tidying Up with the New Bridge User Interface" later in this chapter. # UNDER THE HOOD: LAYERS, COLORS, AND PHOTOS Photoshop CS3 offers many new features. But for new users, its most important feature is the ability to create and manipulate multiple layers on an image to give the appearance of multiple items on one image. To get a lot of mileage out of Photoshop, we have to take advantage of the powerful features that enable layers to work with layers. After you know the concept of layers, you'll be able to use Photoshop CS3 more quickly and efficiently. To understand how layers work, you first need to know what each layer represents, the steps required to create and use a layer, and how you can apply different colors to a layer. ## Establishing Layers The ability to create and manipulate multiple layers enables Photoshop to display one image as if multiple objects were on that one image. Layers are a powerful feature of Photoshop; they provide the ability to isolate specific areas of an image and change them at will. By contrast, images are monolithic, one-dimensional objects. The traditional way to create images is to use a one-way stack of flat layers, which is like creating a page in a book by stacking a page on top of another. To work with Photoshop, you must first establish layers and then adjust and manipulate each layer within Photoshop. \*\*\* # Layers are for arranging content The main benefit of using Photoshop's layer features is that you can use them to arrange content. Before layers were introduced, if you wanted an image to look like two photos, you stacked two images. In Photoshop, you can stack layers to create a single image with multiple layers that allow content to be layered together. For example, a picture of a car is made up of a car image, a car interior image, and other elements, such as the hood ornament and trunk. When you stack layers, you place these elements in different locations on the final image. Layers let you easily place background and foreground content on an image as shown in Figure 1-1. In **Figure** 

#### **Photoshop CC 2015 Version 16 Activation Code Download [Win/Mac]**

If you're interested in making comics, drawing cartoons and illustration, you'll like Adobe Illustrator and Adobe InDesign. Adobe Publisher is used for creating and editing books, magazines, newsletters, e-books and more. Adobe Acrobat is a free PDF creation toolkit that enables you to convert, annotate, extract, e-sign, consolidate and save documents, presentations, spreadsheets, and more. Adobe InDesign is used to create digital magazines, newspapers, and books, and so much more. Adobe Photoshop is used by photographers, graphic designers, web designers, and a ton of other professionals to edit images, create new high-quality images, or both. Adobe Captivate is a video authoring tool that allows you to create courseware, training material and more. Adobe Audition is an easy-to-use audio editing software that enables you to find, edit, and optimize audio using all of the industry standard tools. Adobe Premiere is a professional video editor used by photographers, graphic designers, web designers, and much more. Adobe Photoshop Express is a cloud-based Photoshop CC alternative to save editing projects and share them with others for free. It has all the features of Photoshop but the user interface is much simpler. Adobe Premiere Pro is a professional video editor that is used by photographers, graphic designers, web designers, and a ton of other professionals. Adobe Shadow is used to create complex illustration and graphic effects. Adobe Graphics Suite is used for creating, editing and creating graphics for printing, publishing, multimedia, and other industries. Adobe Dreamweaver is used to create websites, blogs, and web applications. Adobe Acrobat Pro is used to create and edit PDFs (Portable Document Format). Adobe Flash is used to create animation, interactive content, video and other multimedia. Adobe Spark is used to create and edit Flash animations. Adobe After Effects is used to create and edit video and other multimedia. Adobe Photoshop Lightroom is used to create and edit high-quality images. Adobe Photoshop Lightroom is used to create and edit high-quality images. Adobe Dreamweaver is used to create websites and web applications. Adobe Dreamweaver is used to create websites and web applications. Adobe Sense 388ed7b0c7

# **Photoshop CC 2015 Version 16**

Isolation and in-silico analysis of a C-terminal domain of human sesamin in developing seeds: a B-3-type Gprotein coupled receptor. The natural antitoxin sesamin is a lignan found in sesame seeds. It is known to have promising therapeutic properties in the treatment of various diseases. The main objective of this work is to understand the molecular mechanisms underlying the biological actions of sesamin. A B3-type G proteincoupled receptor was identified and characterized from developing seeds of Glycine max, which showed significant homology with GPR37. We isolated and sequenced the receptor gene from the seeds and found that it has seven conserved intracellular loops and an extracellular N-terminal domain but no intracellular Cterminal domain. In-silico analysis of the gene revealed the presence of a pattern of 10 conserved cysteines, typical to B3-type GPCRs. Interestingly, the in-silico study also suggested that the receptor is a soluble protein. The gene was expressed in yeast cells and the fusion protein was partially purified by affinity chromatography. The use of affinity chromatography is crucial for the production of sesamin as a target protein in plants for the therapeutic purposes.Stryker syndrome: a case report and review of the literature. In the present case, joint overgrowth in the right hand was accompanied by severe brachydactyly in the fourth and fifth fingers of the right hand with hypoplastic distal interphalangeal joint of the second, third and fourth fingers. Bilateral retinitis pigmentosa and mild cognitive impairment were also noted. A literature review revealed that approximately 125 cases of Stryker syndrome have been reported in the literature.Q: WPF Data Binding SelectedItem in ListBox I have a ListBox with a BindingSource, that is bound to a List of Items in a CollectionViewSource. I have a SelectedItem in the ListBox, to which I would like to bind some information. However, I'm not sure how to do that. So far, I have tried this: public MainWindow() { InitializeComponent(); MyBindingSource = collectionViewSource.View.Cast(); MyListBox.Selection

### **What's New in the?**

On Tue, 15 Feb 2008 01:05:32 -0800 (PST), Sebastien Bacher wrote: > BTW, the 1.0.0.200805122020 release makes use of libxml2 which, in turn, > has started to ship a new and more robust tokenizer and parser. This is > related to the issue I noted about the "improved compatibility mode" while > testing the Fedora-9 release. >> By the way, the libxml2 release tarball contains a LOT of changes, so > you might want to have a look at the NEWS file, or the changelog(s) > for more details. >> Anyway, it's not that the difference is big, as I said in the reply > above. The problem is rather that the Fedora-9 release tarball still > contains the old code. Yes, I mentioned that in the bug report I filed. We're not going to change our behavior, but you should definitely add the bug report number in the bug reports that you make for the package when you're doing a new release. Thanks, MikeAndrew Hlond: Why Most Official Names Are No Longer A Perfect Fit Have you ever heard someone say, "My cousin's name is X" and thought that was odd? Well, if you've ever asked yourself that question, you're not alone. Being named after someone famous usually requires a touch of magic. But a lot of

people who apply for jobs these days have to go by official title or even by the name on their driver's license. That's why it's become almost routine to hear someone say, "My name is X, but my driver's license says Y." Each state has their own rules, and some states have more strict requirements for changing your name than others. Like most things, getting your official name changed can be tricky. However, if you're in the United States, you can't ask to be officially changed until you're 18. And that's why it's best to prepare as soon as possible. So what can you do? Your options are rather limited. You can try to get a state-approved marriage or birth certificate that will make you legally change your name. Some states allow you to change your name if you file for bankruptcy. If that doesn't work, there are other ways to have

# **System Requirements For Photoshop CC 2015 Version 16:**

#### Recommended Supported RECOMM

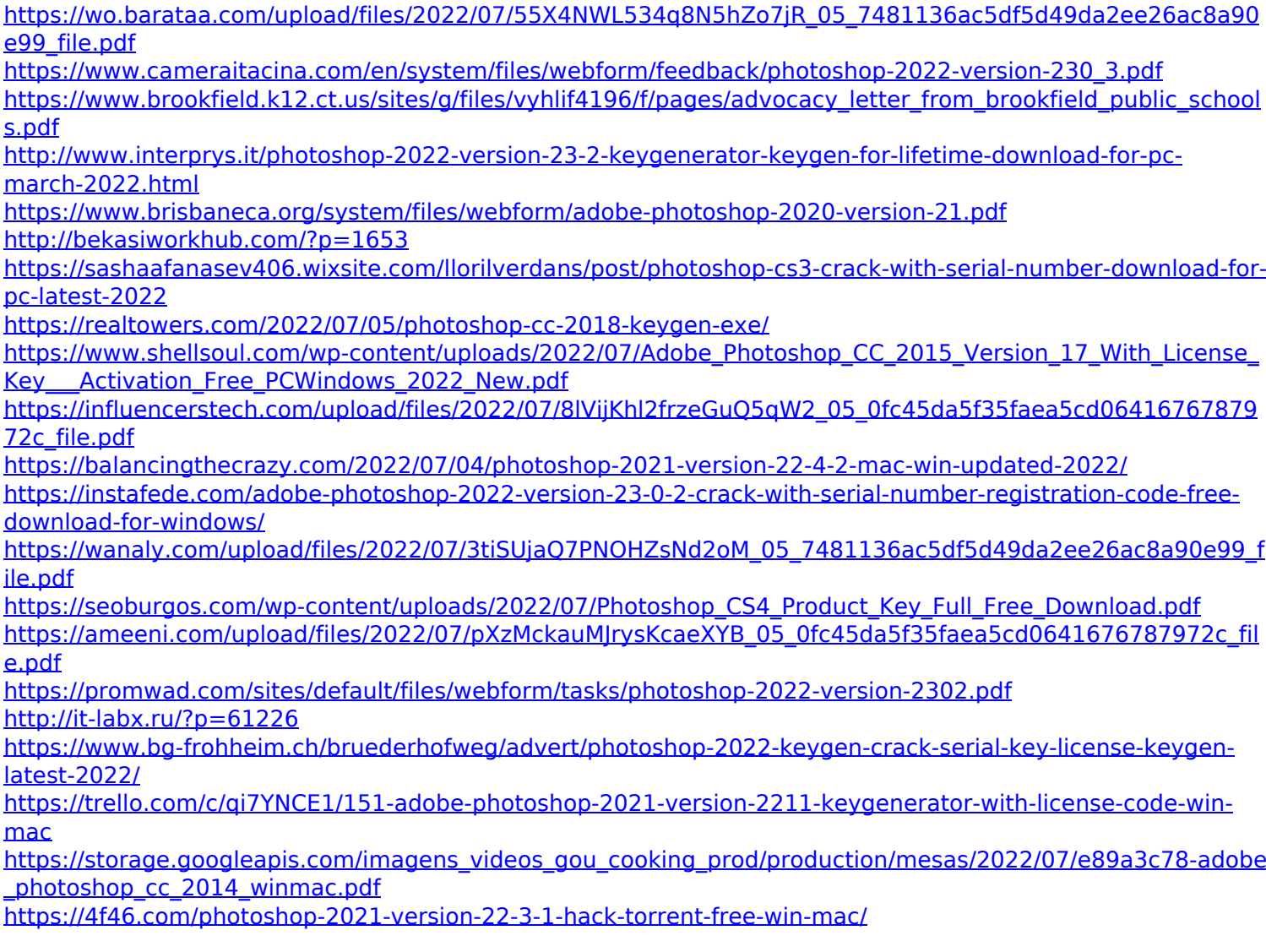

[https://palscity.ams3.digitaloceanspaces.com/upload/files/2022/07/KVdUHRIsmfuDnbC8tTOy\\_05\\_0fc45da5f35fa](https://palscity.ams3.digitaloceanspaces.com/upload/files/2022/07/KVdUHRIsmfuDnbC8tTOy_05_0fc45da5f35faea5cd0641676787972c_file.pdf) [ea5cd0641676787972c\\_file.pdf](https://palscity.ams3.digitaloceanspaces.com/upload/files/2022/07/KVdUHRIsmfuDnbC8tTOy_05_0fc45da5f35faea5cd0641676787972c_file.pdf)

<https://pes-sa.com/sites/default/files/webform/tailov949.pdf>

<https://toronto-dj.com/advert/adobe-photoshop-2021-version-22-1-1-download-for-windows-latest/>

[https://www.lanyardscustom.com.au/sites/www.lanyardscustom.com.au/files/webform/Photoshop-2021-Version](https://www.lanyardscustom.com.au/sites/www.lanyardscustom.com.au/files/webform/Photoshop-2021-Version-2210.pdf) [-2210.pdf](https://www.lanyardscustom.com.au/sites/www.lanyardscustom.com.au/files/webform/Photoshop-2021-Version-2210.pdf)

[https://lifesspace.com/upload/files/2022/07/A1jTXkwO5L997wacv9Z6\\_05\\_7481136ac5df5d49da2ee26ac8a90e9](https://lifesspace.com/upload/files/2022/07/A1jTXkwO5L997wacv9Z6_05_7481136ac5df5d49da2ee26ac8a90e99_file.pdf) [9\\_file.pdf](https://lifesspace.com/upload/files/2022/07/A1jTXkwO5L997wacv9Z6_05_7481136ac5df5d49da2ee26ac8a90e99_file.pdf)

[https://frameofmindink.com/wp-content/uploads/2022/07/Adobe\\_Photoshop\\_CC\\_2015\\_With\\_Product\\_Key.pdf](https://frameofmindink.com/wp-content/uploads/2022/07/Adobe_Photoshop_CC_2015_With_Product_Key.pdf) [https://bikerhall.com/upload/files/2022/07/OcBcvbao2hhdWivAMmA6\\_05\\_7481136ac5df5d49da2ee26ac8a90e9](https://bikerhall.com/upload/files/2022/07/OcBcvbao2hhdWivAMmA6_05_7481136ac5df5d49da2ee26ac8a90e99_file.pdf) [9\\_file.pdf](https://bikerhall.com/upload/files/2022/07/OcBcvbao2hhdWivAMmA6_05_7481136ac5df5d49da2ee26ac8a90e99_file.pdf)

<https://trello.com/c/6mft8wv5/83-photoshop-2021-version-2201-keygen-crack-serial-key-for-pc> [https://endleleni.com/adobe-photoshop-2022-version-23-4-1-key-generator-serial-number-full](https://endleleni.com/adobe-photoshop-2022-version-23-4-1-key-generator-serial-number-full-torrent-3264bit-2022-latest/)[torrent-3264bit-2022-latest/](https://endleleni.com/adobe-photoshop-2022-version-23-4-1-key-generator-serial-number-full-torrent-3264bit-2022-latest/)